# XMW4 / IW4 Jednoduché SELECT dotazy

Štefan Pataky

# Agenda

- Elementy jazyka T-SQL
- SELECT
- FROM/JOIN
- WHERE
- ORDER BY
- GROUP BY
- HAVING

# Elementy jazyka T-SQL

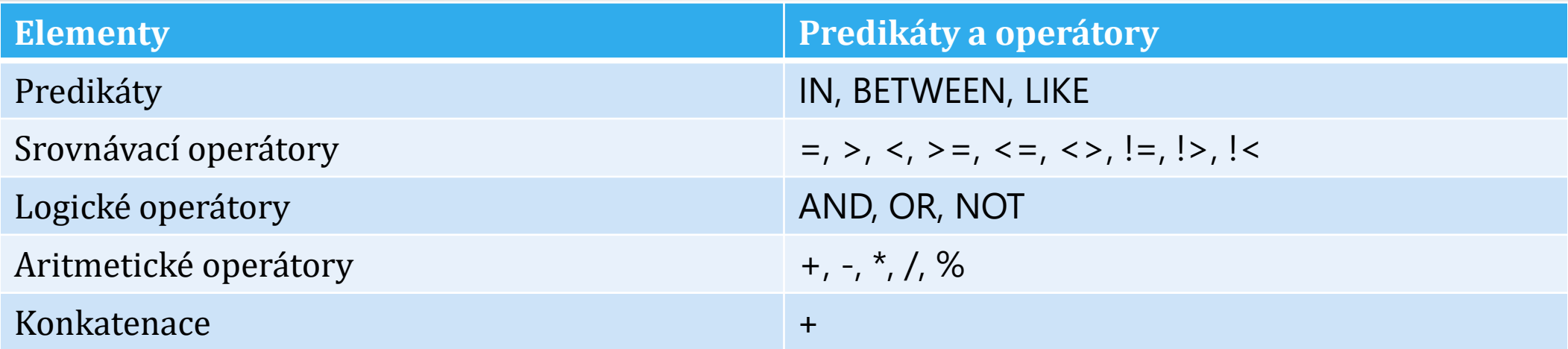

# Elementy jazyka T-SQL

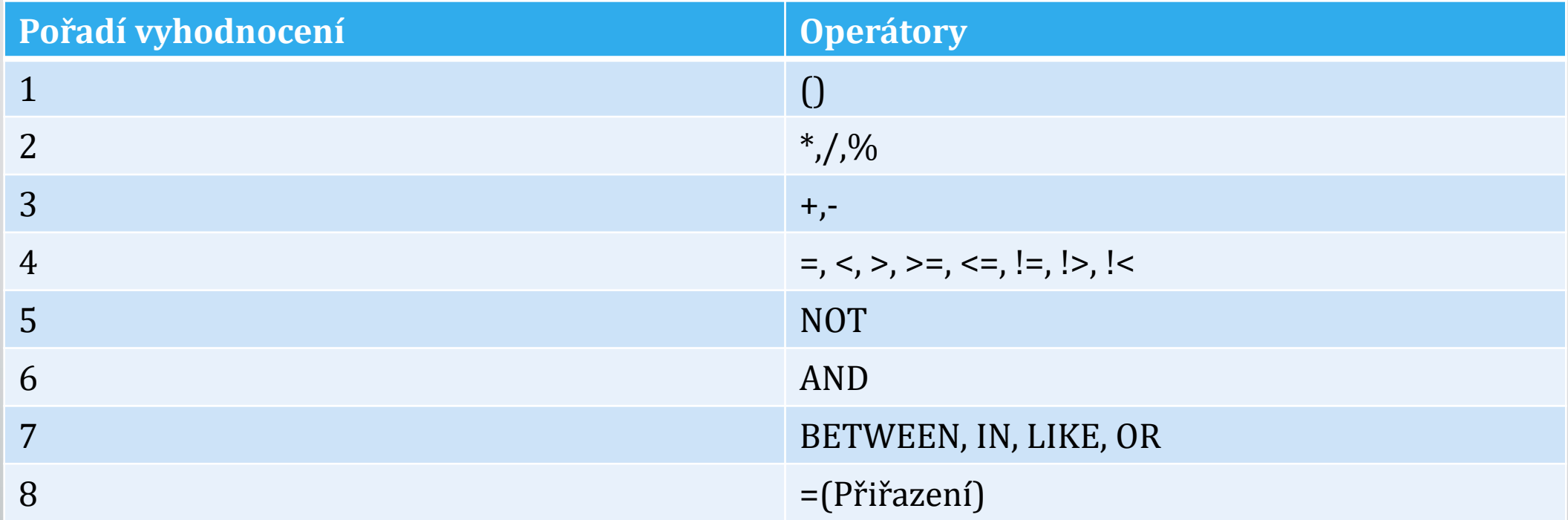

# Elementy SELECT

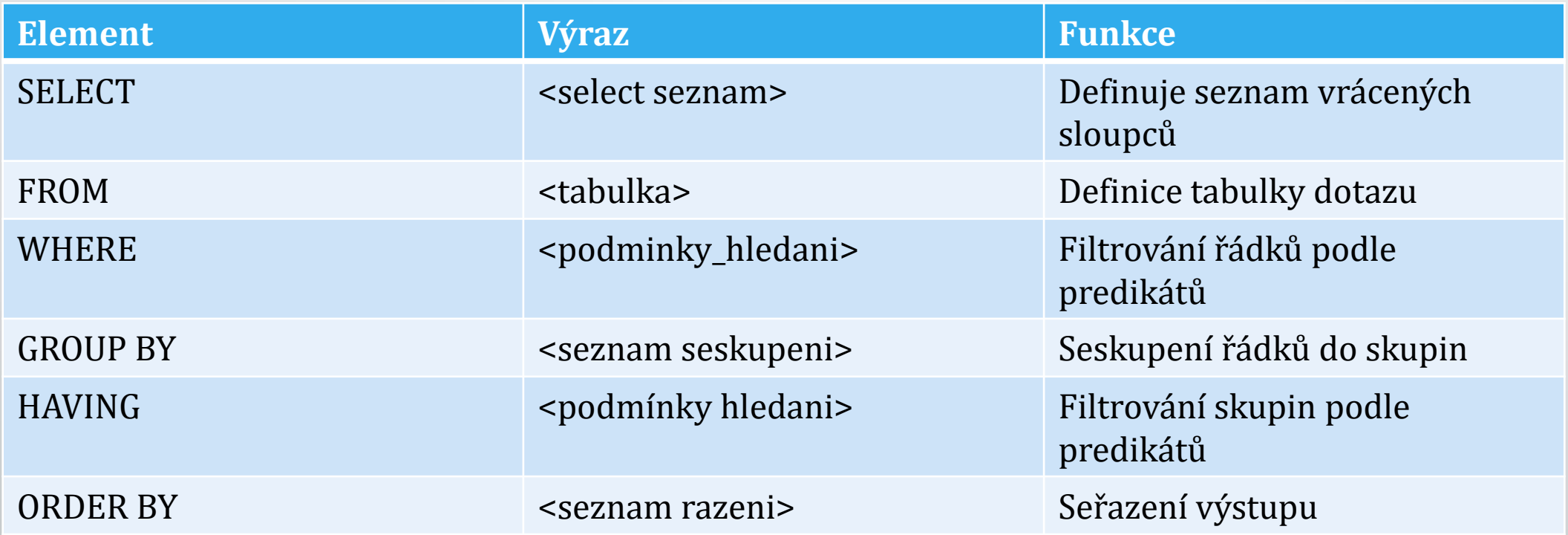

## Elementy SELECT

#### • Pořadí vyhodnocení elementů

5: SELECT <select list>

1: FROM <table source>

2: WHERE <search condition>

3: GROUP BY <group by list>

4: HAVING <search condition>

6: ORDER BY <order by list>

- SELECT specifikuje seznam sloupců ze zdrojové tabulky/tabulek
- FROM specifikuje tabulku/ pohled (BP: schema.object)
- Seznam sloupců:
	- \* všechny sloupce
	- Sloupec1, sloupec 2, …

- Použití výpočtů
	- Skalární hodnota, vrací pouze jednu hodnotu pro jeden řádek
- SELECT UnitPrice, (UnitPrice \* OrderQty) FROM Sales.SalesOrderDetail

- Dotaz může vrátit i více stejných záznamů
- SELECT ve výchozím stavu obsahuje ALL
	- SELECT City --(19614 záznamů) FROM Person.Address;
	- SELECT ALL City --(19614 záznamů) FROM Person.Address;
- Pro eliminaci duplicit můžeme použít DISTINCT
	- SELECT DISTINCT City --(575 záznamů) FROM Person.Address;

- Při získávaní dat T-SQL pojmenuje data podle zdrojového sloupce. To neplatí pro výpočetní sloupce
- Aliasy
	- Přejmenovaní/ pojmenovaní sloupce
	- Pomocí AS
		- SELECT SalesOrderID, UnitPrice, OrderQty AS Quantity FROM Sales.SalesOrderDetail;
	- Pomocí =
		- SELECT SalesOrderID, UnitPrice, Quantity = OrderQty FROM Sales.SalesOrderDetail;
	- Přidaní jména
		- SELECT SalesOrderID, UnitPrice, OrderQty Quantity FROM Sales.SalesOrderDetail;

- Pojmenovaní tabulek v klauzule FROM
- Pomocí AS
	- SELECT SalesOrderID, UnitPrice, OrderQty FROM Sales.SalesOrderDetail AS SOD;
- Vynecháním AS
	- SELECT SalesOrderID, UnitPrice, OrderQty FROM Sales.SalesOrderDetail SOD;
- Po pojmenování lze použít alias např. v časti SELECT
	- SELECT SOD.SalesOrderID, SOD.UnitPrice, SOD.OrderQty FROM Sales.SalesOrderDetail AS SOD;

- CASE rozšiřuje možnosti získaní dat
	- Použití v SELECT, WHERE, HAVING, ORDER BY
	- U SELECTu nutnost aliasovat jinak vznikne sloupec bez jména
- Jednoduchý CASE

```
• SELECT ProductSubcategoryID, Name, ProductCategoryID,
CASE ProductCategoryID
WHEN 1 THEN 'Bikes'
WHEN 2 THEN 'Components'
ELSE 'Unknown Category' END AS CategoryName
FROM Production.ProductSubcategory;
```
• Vyhledávací CASE

• SELECT ProductSubcategoryID, Name, ProductCategoryID, CASE WHEN ProductCategoryID = 1 THEN 'Bikes' ELSE 'Unknown Category' END AS CategoryName FROM Production.ProductSubcategory;

#### FROM

- FROM klauzule určuje zdrojové tabulky , které budou použité v SELECTe
- Může obsahovat tabulky a operátory
- Výsledkem FROM je virtuální tabulka
- Použití aliasů pro další zpracování

#### FROM

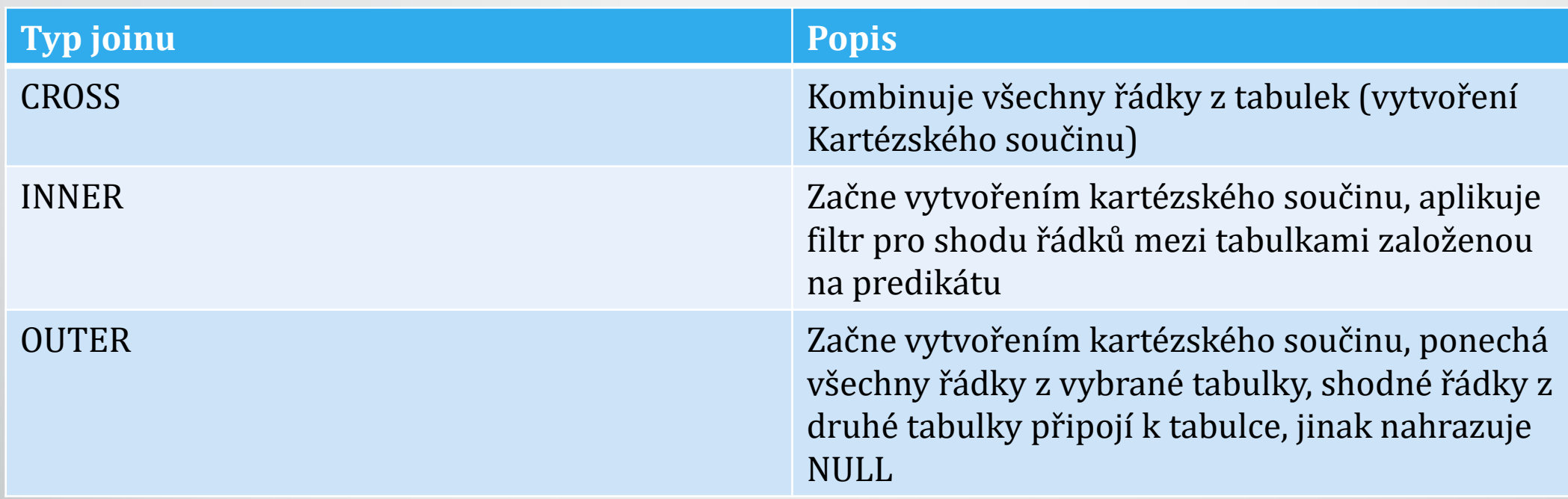

# INNER JOIN

- Vrací pouze řádky z tabulek, které vyhovují podmínce
- Podmínka:
	- SQL-92 ON
	- SQL-89 –WHERE
- Proč filtrovat v sekci ON a ne WHERE ? Naznačení úmyslu
- Typicky nemá žádný dopad na výkon
- Nezáleží na pořadí tabulek

FROM t1 INNER JOIN t2 ON  $t1$ .col =  $t2$ .col

# OUTER JOIN

- Vrací všechny řádky z jedné tabulky a řádky vyhovující z tabulky druhé
- Nevyhovující řádky z druhé tabulky nahrazeny NULL
- Vrací všechny řádky z první tabulky a jenom vyhovující z druhé

FROM t1 LEFT OUTER JOIN t2 ON  $t1$ .col =  $t2$ .col

• Vrací všechny řádky z druhé tabulky a jenom vyhovující z první

FROM t1 RIGHT OUTER JOIN t2 ON  $t1.col = t2.col$ 

• Vrací pouze řádky z první tabulky, které nemají shodu v druhé tabulce

FROM t1 LEFT OUTER JOIN t2 ON  $t1.col = t2.col$ WHERE t2.col IS NULL

# CROSS JOIN

- Kombinace všech řádku z první tabulky se všemi řádkami z tabulky druhé = Kartézský součin
- Logický základ pro INNER A OUTER JOIN
- Většinou nežádaný výsledek:
	- Tabulka čísel
	- Generovaní dat pro testování

```
SELECT ...
FROM t1 CROSS JOIN t2
```
SELECT ... FROM t1, t2

### SELF JOIN

- Porovnání řádku v tabulce
- Dvě stejné tabulky v klauzuli FROM minimálně jedná musí mít alias

SELECT … FROM t1 AS e LEFT OUTER JOIN t1 AS m ON e.idself=m.id;

#### WHERE

#### • Klauzule WHERE používá predikáty

- Musí být logická podmínka
- jenom řádky, kterých podmínka je TRUE jsou povoleny
- FALSE případně UNKNOWN jsou vyfiltrovány pryč
- Následuje po FROM a předchází dalším klauzulím

```
SELECT FirstName, LastName
FROM Person.Person
WHERE FirstName = N'John';
```

```
SELECT SalesOrderID, OrderDate
FROM Sales.SalesOrderHeader
WHERE OrderDate > '20140114';
```
SELECT SalesOrderID, OrderDate FROM Sales.SalesOrderHeader WHERE OrderDate > '20140114' AND OrderDate < '20150101';

## ORDER BY

- Řadí řádky ve výsledku pro prezentaci
- Pokud není použité ORDER BY SQL negarantuje pořadí
- Poslední klauze ve zpracování
- Všechny NULL hodnoty seřadí spolu
- V ORDER BY lze použít:
	- Aliasy sloupců, názvy sloupců ze všech tabulek z FROM
	- Pozice sloupce v SELECT
	- Sloupce, které nejsou definované v SELECT
		- Pouze když DISTINCT není součástí SELECT
	- Definice pořadí ASC/DESC, vzestupně/sestupně

#### GROUP BY

- Vytváří skupiny řádku na základě jedinečných kombinací hodnot
- Vypočítavá sumární hodnoty pro agregační funkce
- Detaily řádků jsou po seskupení ztraceny
- Agregační funkce jsou většinou užity v SELECT pro sumarizaci. Nemusí používat jenom sloupce ze seskupení

```
SELECT CustomerID, COUNT(*) AS count_orders
FROM Sales.SalesOrderHeader
GROUP BY CustomerID
```

```
SELECT SalesOrderID, MAX(OrderQty) as QTY 
FROM Sales.SalesOrderDetail
GROUP BY SalesOrderID;
```
#### HAVING

- Filtrovací podmínky, kterým musí podléhat každá seskupená skupina
- Následuje po GROUP BY klauzule

SELECT CustomerID, COUNT(\*) AS count\_orders FROM Sales.SalesOrderHeader GROUP BY CustomerID HAVING COUNT $(*)$  > 10;